# Virtual Meeting Guidelines

[Church-provided Zoom accounts](https://tech.churchofjesuschrist.org/forum/viewtopic.php?f=146&t=38067&p=217505#p217505) include webinar licensing and have been made available to local units worldwide. Zoom webinar is a one-way meeting solution (similar to the church webcast solution) that has the added capability to make remote participants interactive if desired. Since this solution is now available to all units, and is on a platform familiar to most members, it is the recommended noninteractive meeting solution for meetings requiring less than 500 concurrent connections.

Units using other solutions, including Meetinghouse Webcast, should begin using Zoom webinar for sacrament and other similar meetings. Today, Meetinghouse Webcast and YouTube Live are the primary platforms for larger events like stake or regional conferences. Please note that Zoom webinar can be streamed to the Church webcast or YouTube Live platforms for events requiring over 500 connections. Click [here](https://support.zoom.us/hc/en-us/articles/115001777826-Live-Streaming-Meetings-or-Webinars-Using-a-Custom-Service#h_652463e6-95fe-4f23-a095-faf874e91aed) for more information.

Local units can stream to Zoom webinars using cell phones, laptops, or other devices that meet Zoom's minimum system requirements.

#### [System requirements for Windows, macOS, and Linux](https://support.zoom.us/hc/en-us/articles/201362023-System-requirements-for-Windows-macOS-and-Linux)

#### [System requirements for iOS, iPadOS, and Android](https://support.zoom.us/hc/en-us/articles/201179966)

Units currently using the Church webcast cloud services and hardware (e.g. Teradek) should be encouraged to become familiar with and transition to Zoom webinar. Transitioning a building from Church webcast to Zoom will require a video capture card and Zoom supported device such as a laptop as shown below.

## Church Webcast Teradek Setup

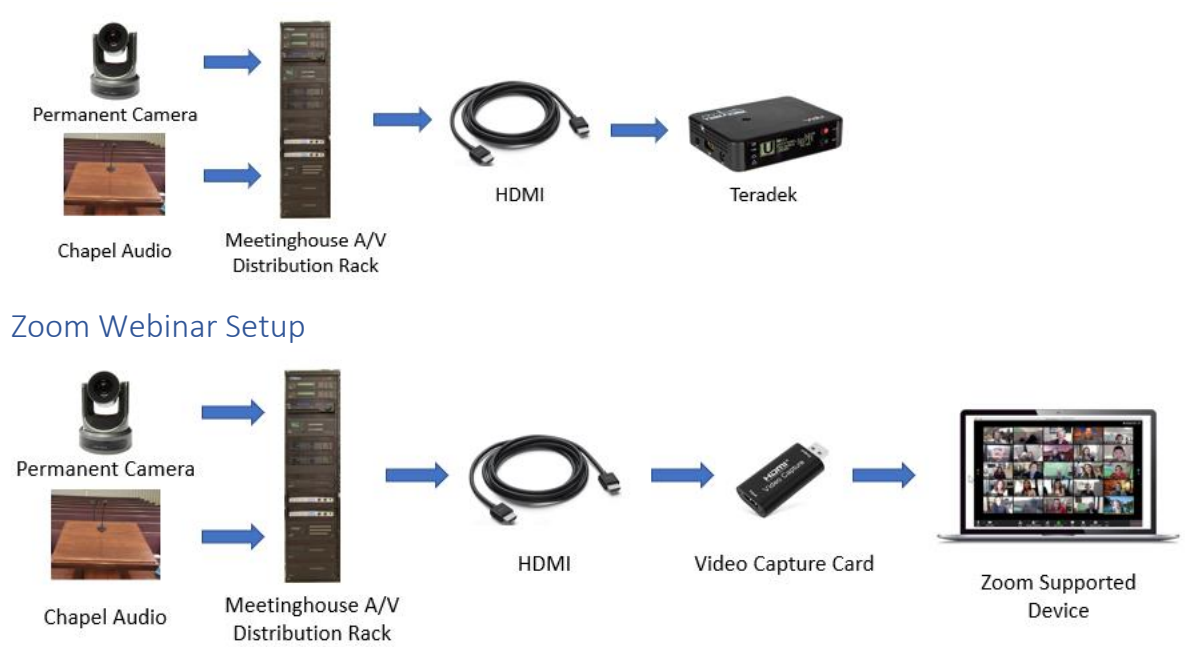

Additionally, if the permanently mounted camera has aged and the video quality is not acceptable, local units can consider using a low-cost Zoom webinar mobile device solution instead of replacing existing

cameras with another expensive PTZ camera. This setup will require a mobile device (e.g. cell phone, iPod Touch, tablet, etc.) and tripod or podium mount as shown below. This option provides flexibility as needs and technology change without a large hardware investment. The picture quality is excellent on most newer phones and will continue to improve in the future.

Mobile Zoom Webinar Setup

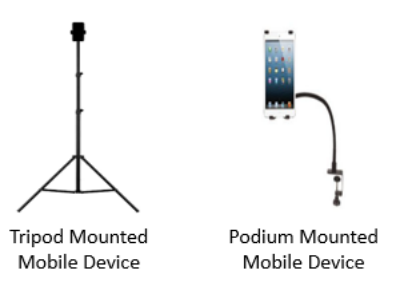

The biggest challenges units will face with a mobile solution is getting audio to the streaming device. There are several ways to accomplish this such as connecting the audio directly to the device using a cable, purchasing a Bluetooth audio solution, or just using the device's microphone if it provides high enough sound quality. Detailed information on connecting the chapel audio systems to a streaming device can be found [here.](https://tech.churchofjesuschrist.org/forum/viewtopic.php?f=27&t=37528&p=214186#p214186)

### Zoom Featured Articles

Links provided below will direct users to Zoom support articles and Church created documents located on the Tech Forum.

[Zoom Meeting and Webinar Comparison](https://support.zoom.us/hc/en-us/articles/115005474943-Meeting-and-webinar-comparison#:~:text=Meetings%20are%20designed%20to%20be,Webinars%20allow%20view%2Donly%20attendees.)

[Getting Started with Webinar](https://support.zoom.us/hc/en-us/articles/200917029-Getting-started-with-webinar)

[Zoom Video Webinar: FAQ](https://zoom.us/docs/doc/Zoom-Video-Webinars-FAQ.pdf)

[Zoom Webinar Features for Sacrament Meeting](https://tech.churchofjesuschrist.org/forum/viewtopic.php?f=27&t=38749&p=221774#p221774)

Notice to STS – [Using Zoom Webinar](https://tech.churchofjesuschrist.org/forum/viewtopic.php?f=146&t=38447&p=219989#p219989)